## 3. マップを印刷する

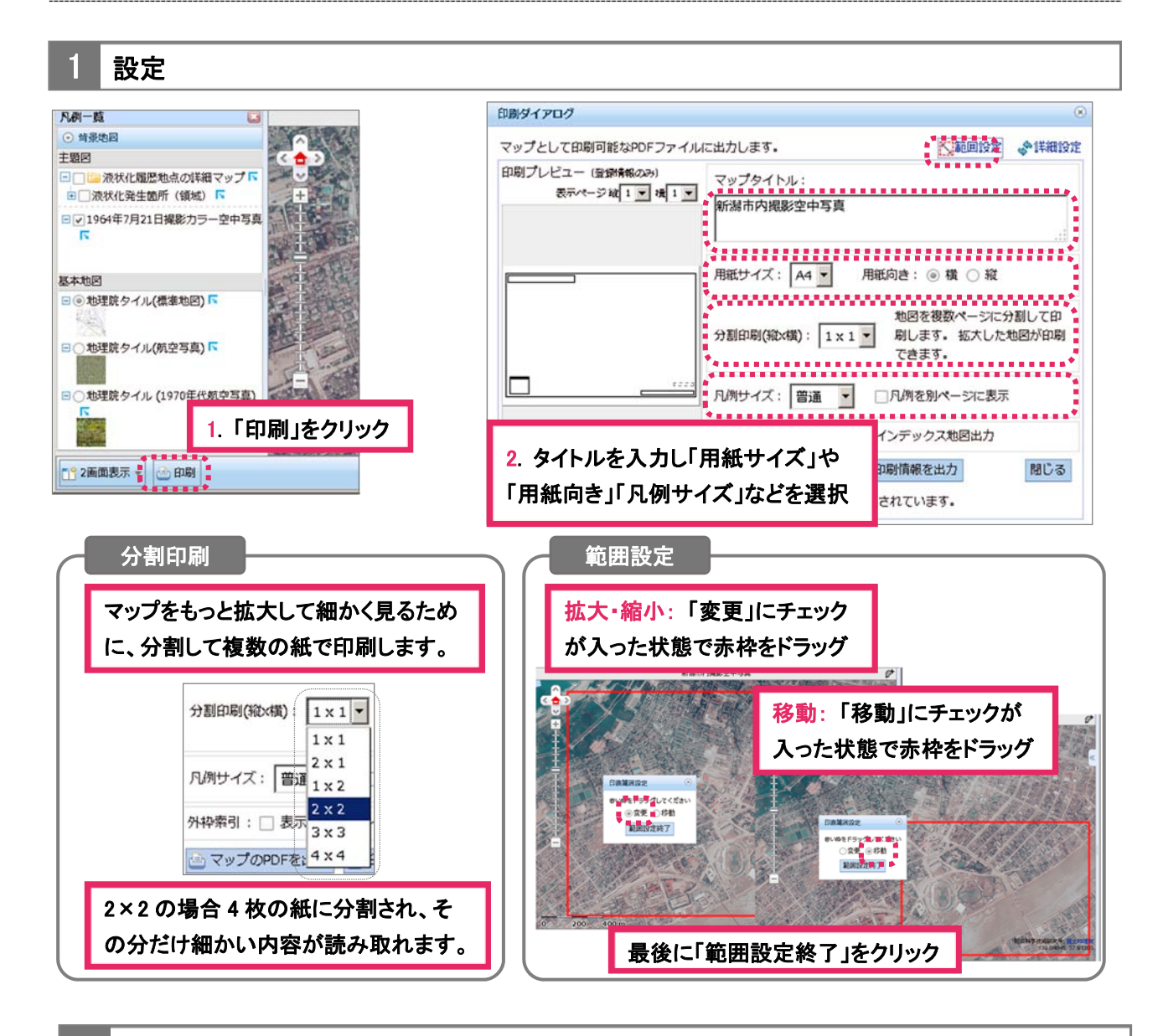

2 PDF で出力

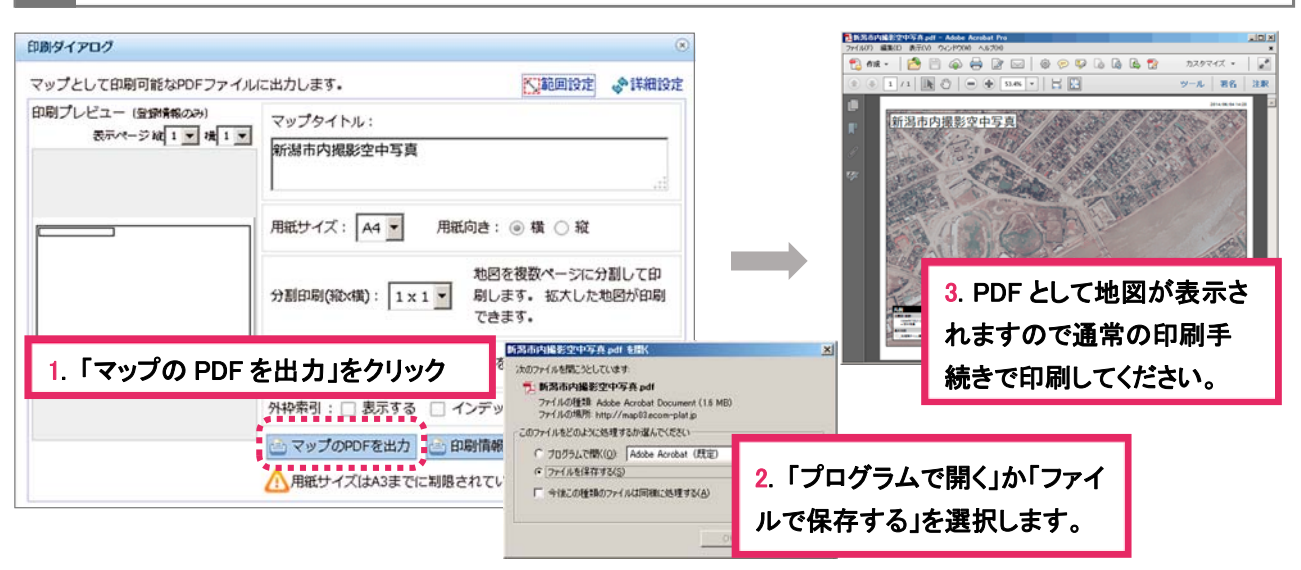